# Visualizing the Graphical Execution of Programs

for JavaScript Abstract Interpretation Jane Hoffswell Harvey Mudd College class of 2014

## How can we better understand programs?

```
x = Math.random();
if (x < 0.5) y = true;
else
     y = false;
```
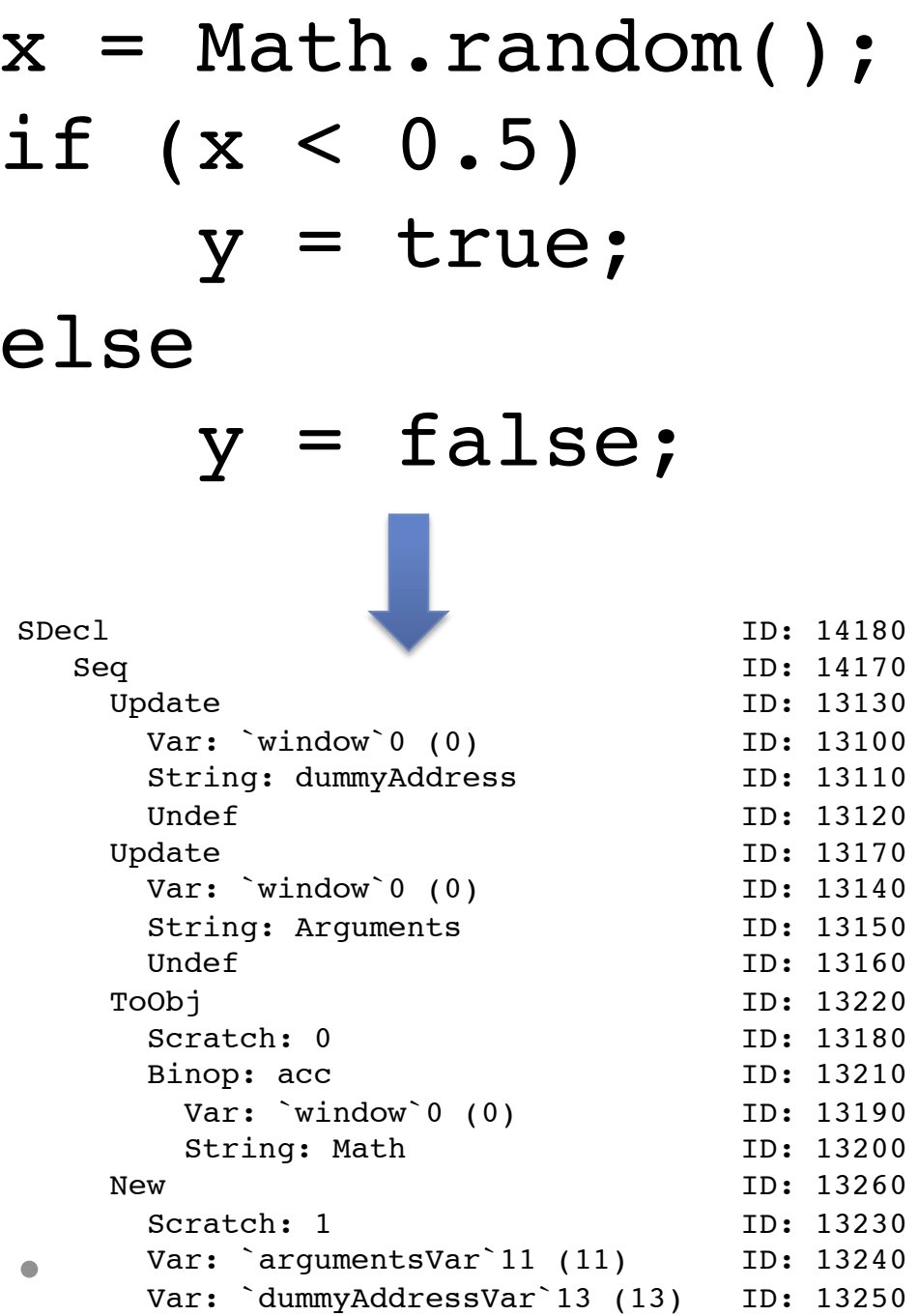

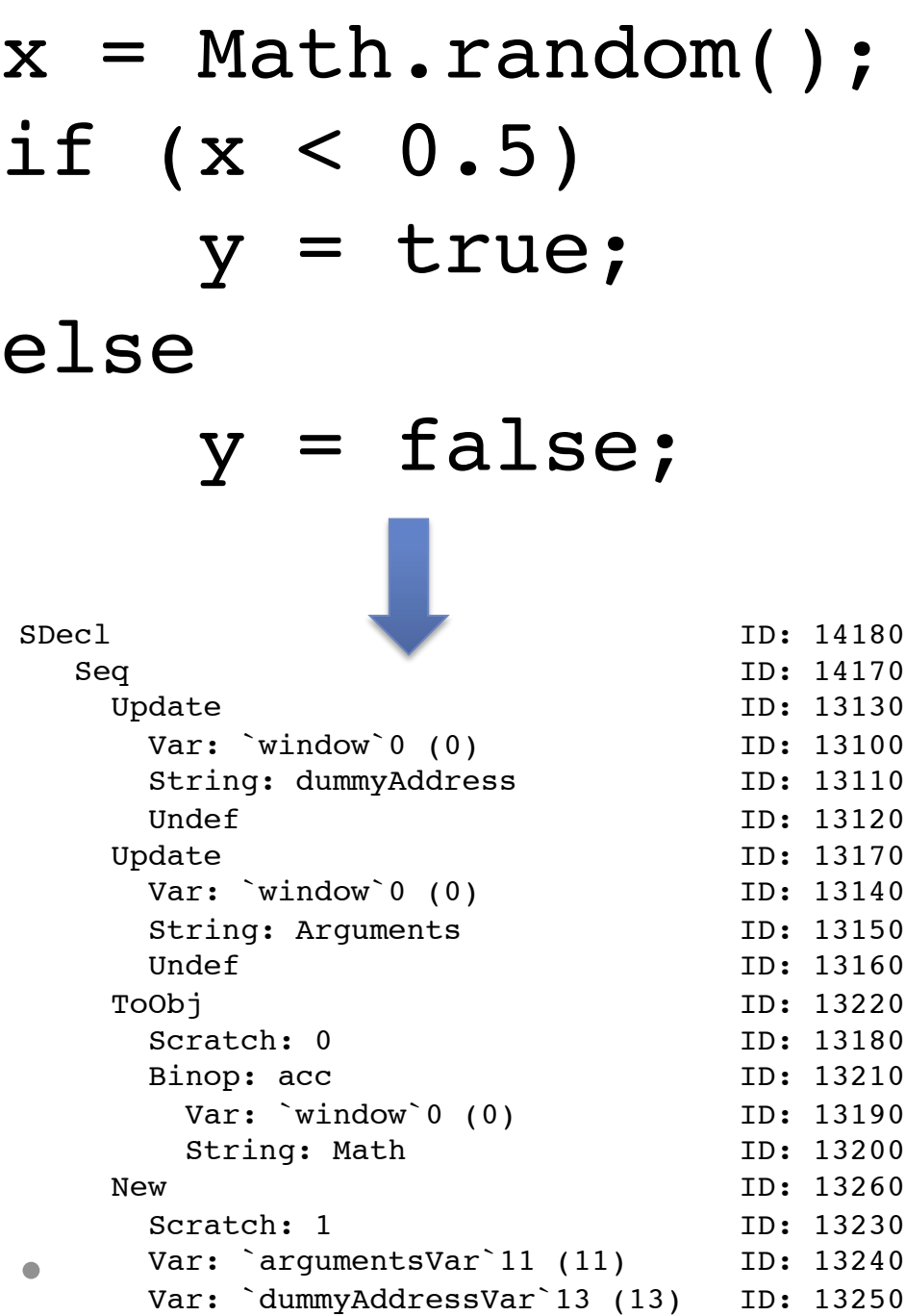

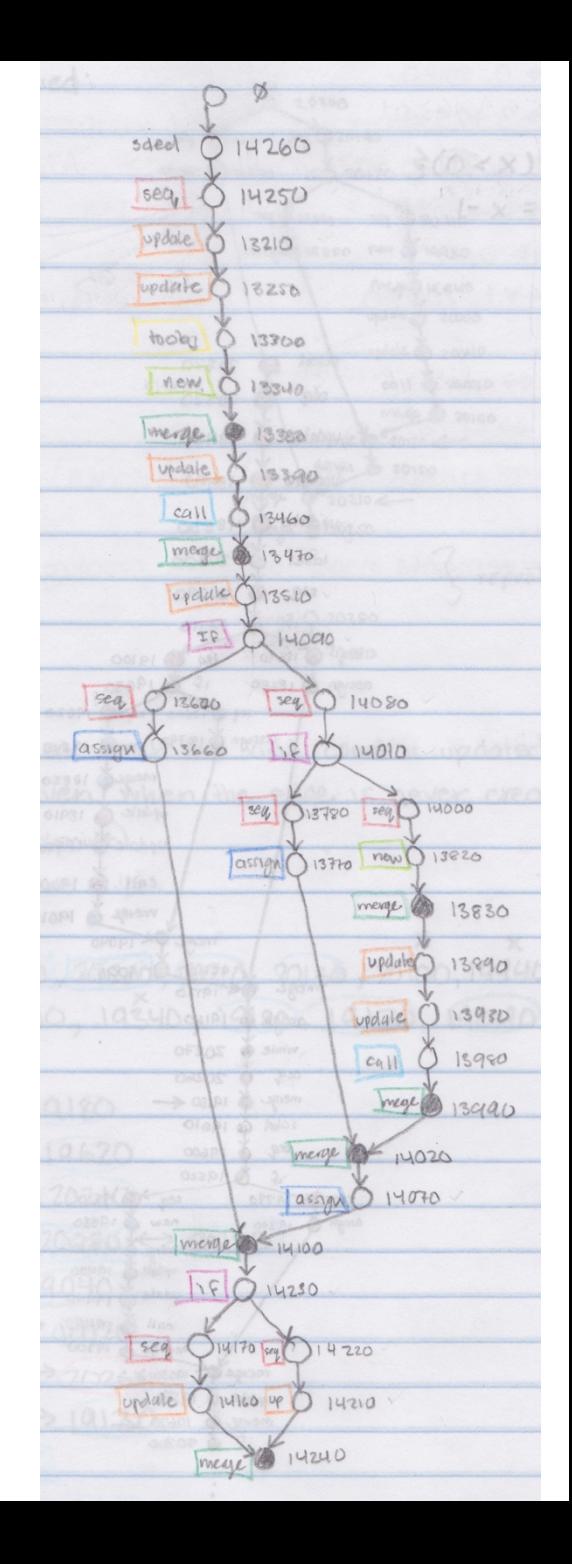

```
 2 function fact(n) {
 3 if (n \leq 0) return 1;
  4 else return n*fact(n-1);
  5 }
  6 
 7 var btop = (fact(3) == 6);
  8 
  9 print(btop);
 10 
11 var CObject = \{ 12 results: {
 13 FAIL: "failure"
14 },
 15 valid: true
16 };
 17 
18 var fail = CObject.results. FAIL;
 19 
 20 print(fail);
 21 
22 var foo = \{ 23 Qi: function(aid) {
 24 if (aid) {
25 return this;
 26 }
27 else throw CObject.results. FAIL;
 28 },
 29 
 30 olchange: function(p) {
 31 var isValid = btop? CObject.valid: p;
 32 CObject.reverse = !isValid
;
 33 }
 34 }
 35 
 36 try {
 37 foo.Qi
(btop).olchange(false);
 38 print(CObject.reverse);
39 \qquad \qquad \text{foo.} Qi(btop).bar = 42;
 40 print(foo.bar);
 41 } catch (x) {
 42 print("Caught");
43^{\circ} }
```
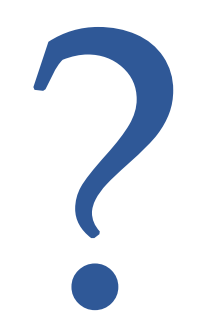

```
 2 function fact(n) {
 3 if (n <= 0) return 1;
 4 else return n*fact(n-1);
 5 }
 6 
7 var btop = (fact(3) == 6);
 8 
 9 print(btop);
 10 
11 var CObject = \{ 12 results: {
 13 FAIL: "failure"
 14 },
 15 valid: true
 16 };
 17 
 18 var fail = CObject.results.FAIL;
 19 
 20 print(fail);
 21 
22 var foo = \{ 23 Qi: function(aid) {
 24 if (aid) {
25 return this;
 26 }
 27 else throw CObject.results.FAIL;
 28 },
 29 
 30 olchange: function(p) {
 31 var isValid = btop? CObject.valid: p;
 32 CObject.reverse = !isValid;
 33 }
 34 }
 35 
 36 try {
 37 foo.Qi(btop).olchange(false);
 38 print(CObject.reverse);
39 \qquad \qquad \text{foo.0i(btop).bar = } 42; 40 print(foo.bar);
 41 } catch (x) {
 42 print("Caught");
```
 $43^{\circ} \; \; \; \;$ 

#### GNU Debugger

Valgrind

#### Print Statements

#### Inspect Output

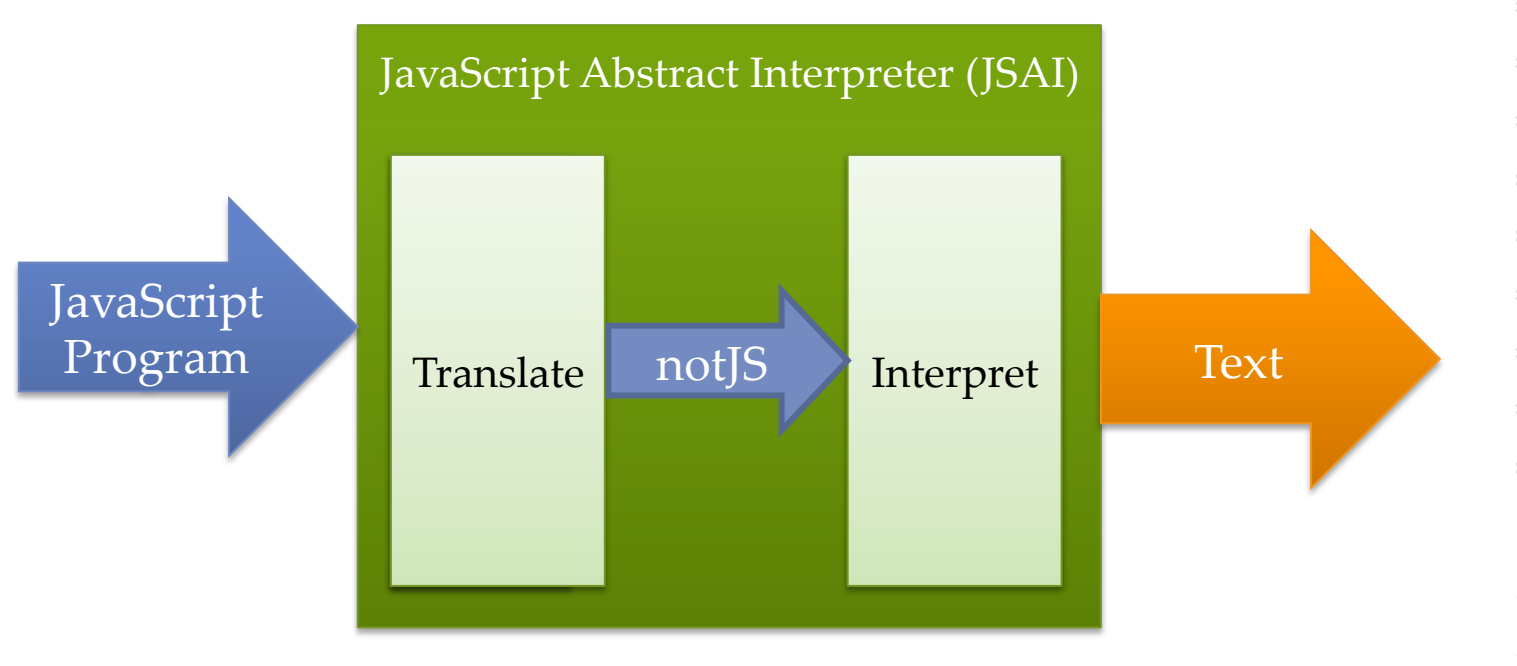

 $\Rightarrow$  {FSCI(58250)}  $\Rightarrow$  {FSCI(58170),F  $\Rightarrow$  {FSCI(58230)}  $\Rightarrow$  {FSCI(58260)}  $\Rightarrow$  {FSCI(58160)}  $\Rightarrow$  {}  $\Rightarrow$  {FSCI(56360)}  $\Rightarrow$  {FSCI(56400)}  $\Rightarrow$  {FSCI(58890)}  $\Rightarrow$  {FSCI(58930)}  $\Rightarrow$  {FSCI(58930)}  $\Rightarrow$  {FSCI(58940)} 60180: DNum:NT Address $(-61)$ , Ad Address(-45), Ad Address(-58), Ad Address(-14), Ad Address(-72)) | DI [success] Total tin

… 

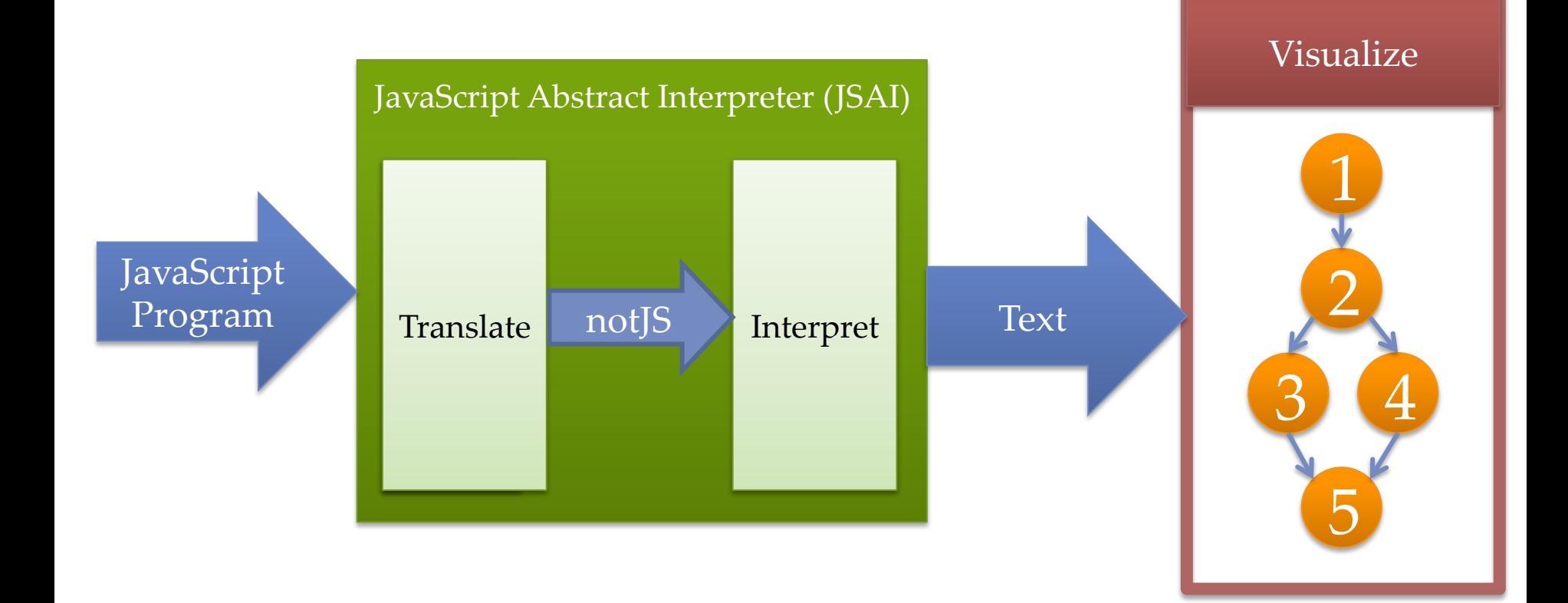

Background 

#### Control Flow

1 ... 2 while(x.isEven)  $3 \times = x + 1$ 4 print(x)

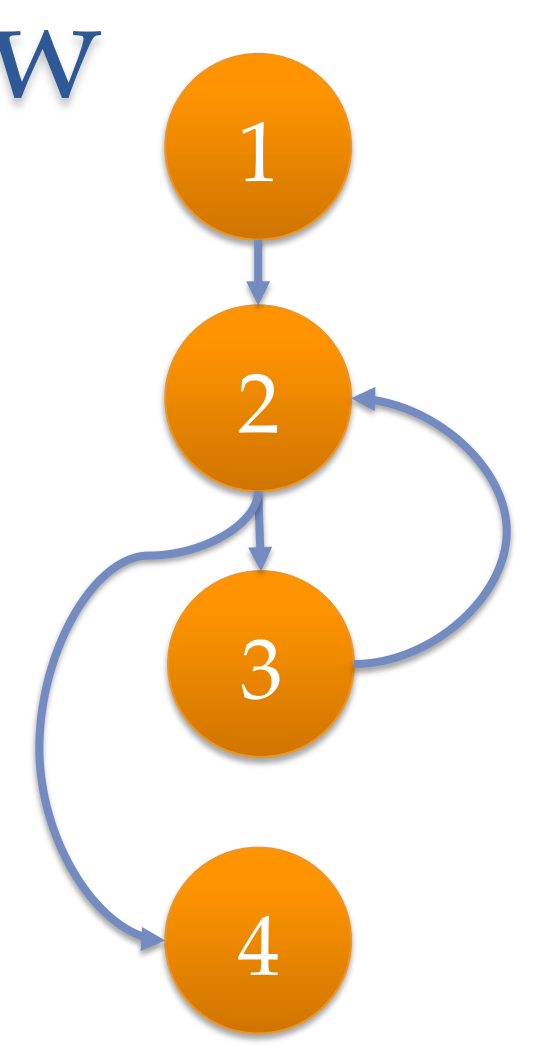

#### Control Flow

- $1 \times = 1$
- 2 while(x.isEven)
- $3 \times = x + 1$
- 4 print(x)

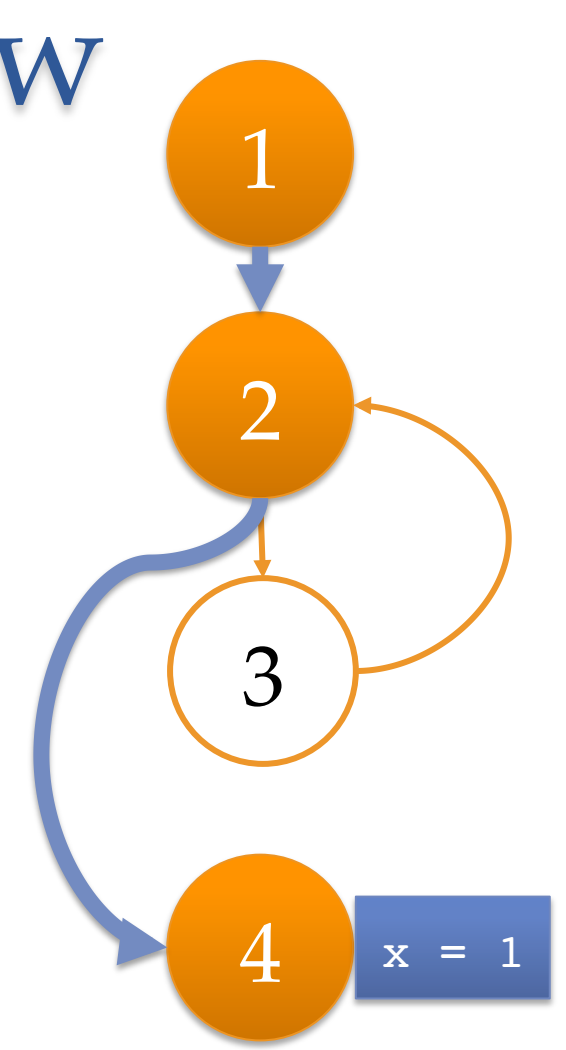

#### Control Flow

 $1 \times = 2$ 2 while(x.isEven)  $3 \times = x + 1$ 4 print(x)

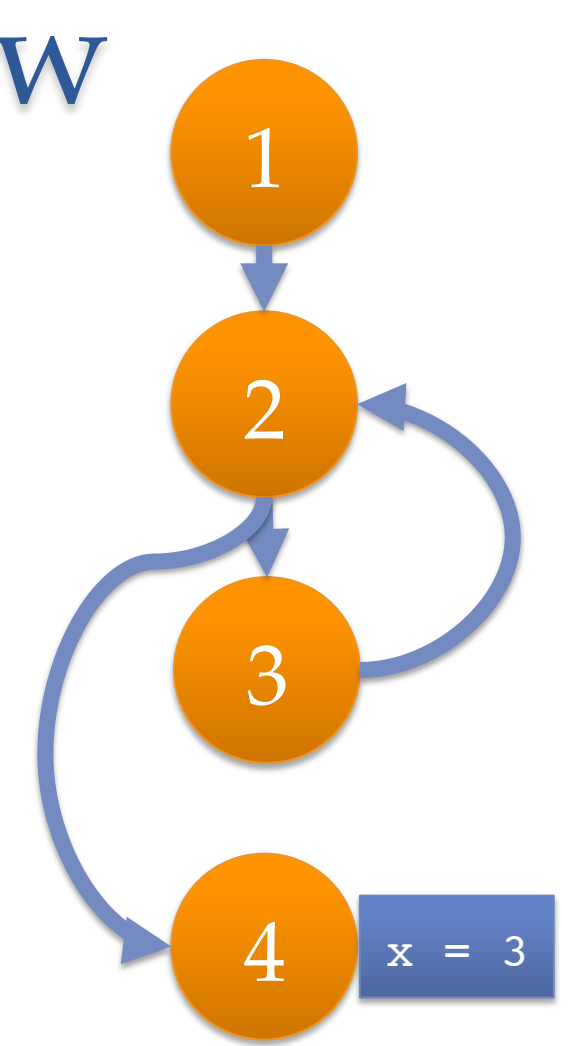

## Static Analysis

- $1 \times = \text{Math.random}()$
- 2 while(x.isEven)
- $3 \times = x + 1$
- 4 print(x)

#### Static Analysis

- $1 \times = \text{Math.random}()$ 2 while(x.isEven)
- $3 \times = x + 1$
- 4 print(x)

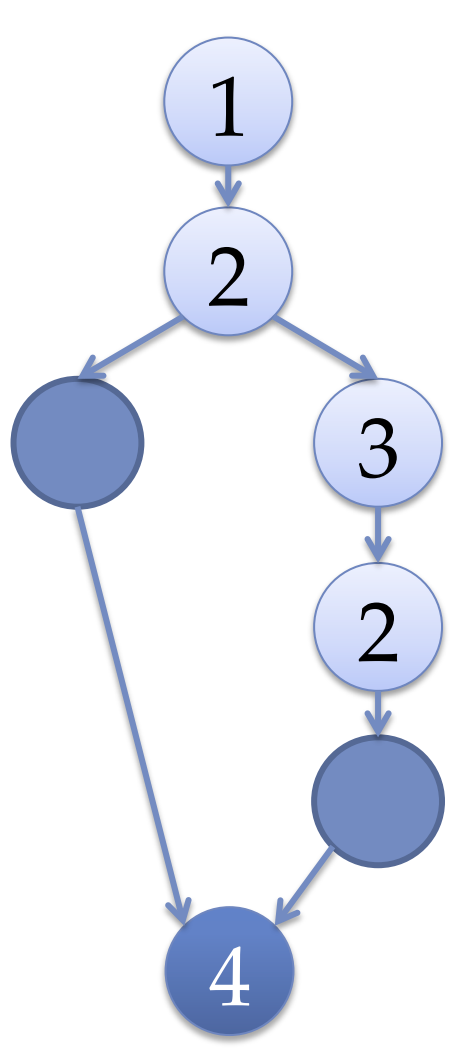

#### Static Analysis

- 1 x = Math.random() 2 while(x.isEven)
- $3 \times = x + 1$
- 4 print(x)

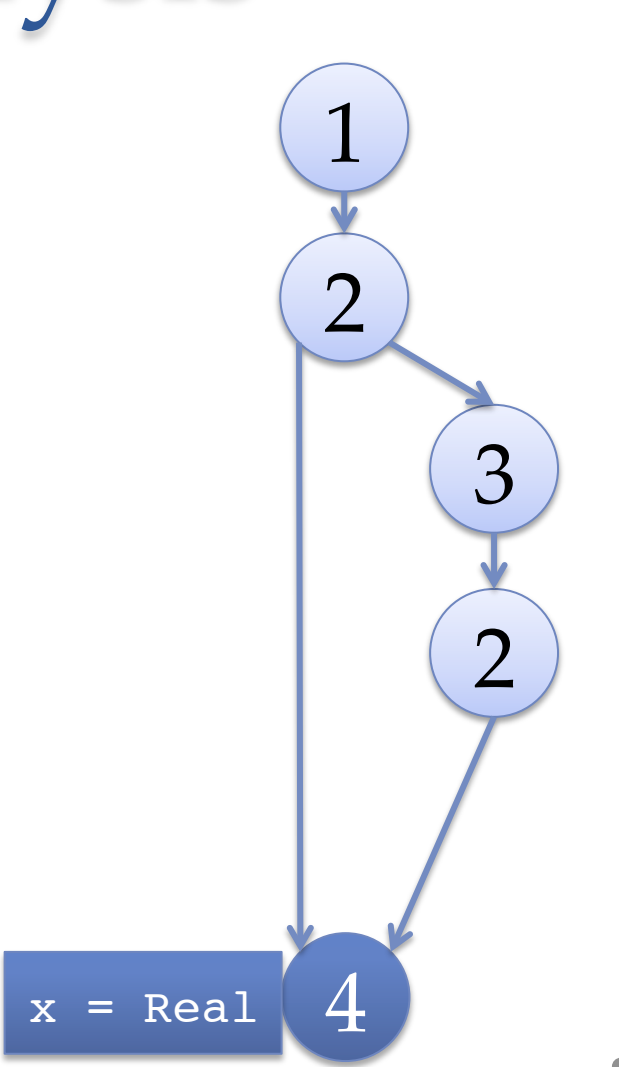

## Which analyses are the most precise?

#### JSAI Visualizer

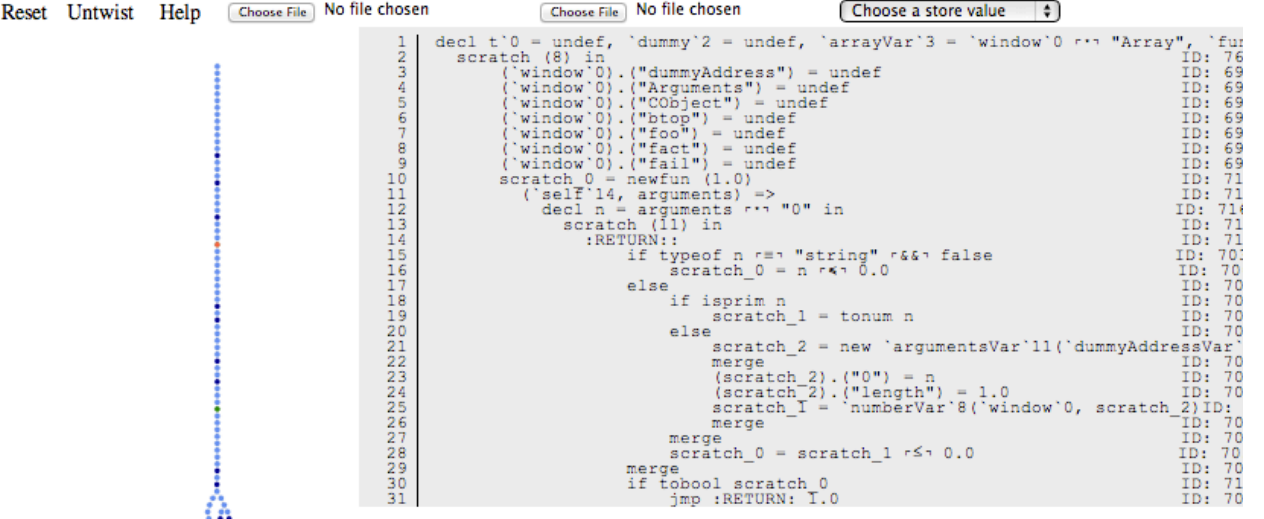

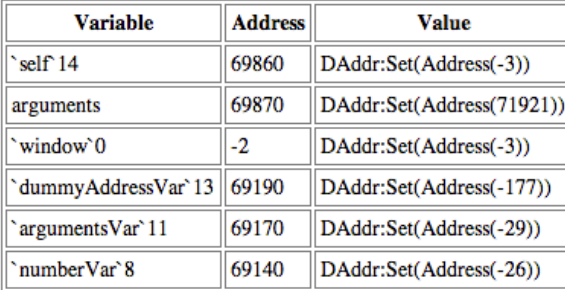

 $^{\circledR}$ 

### Precision & Performance

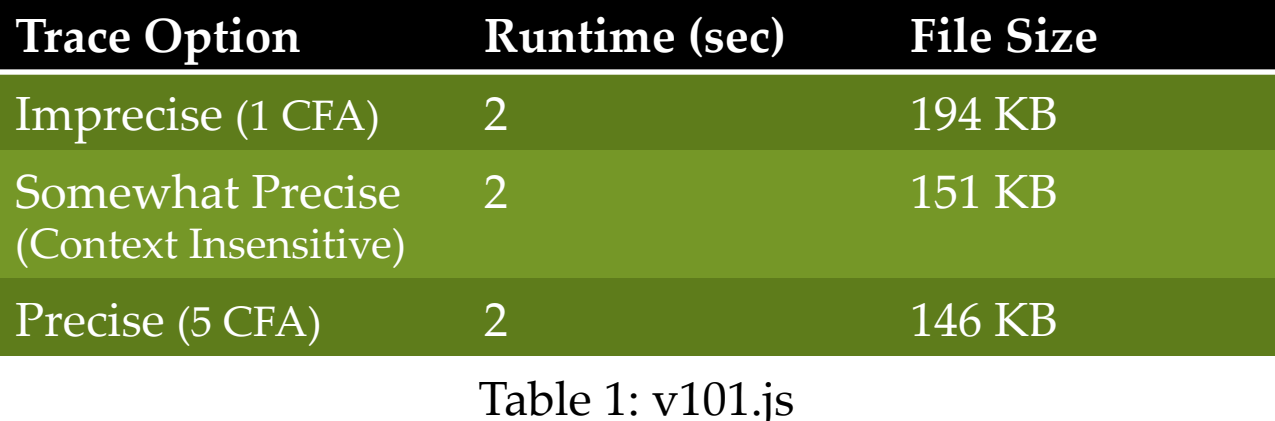

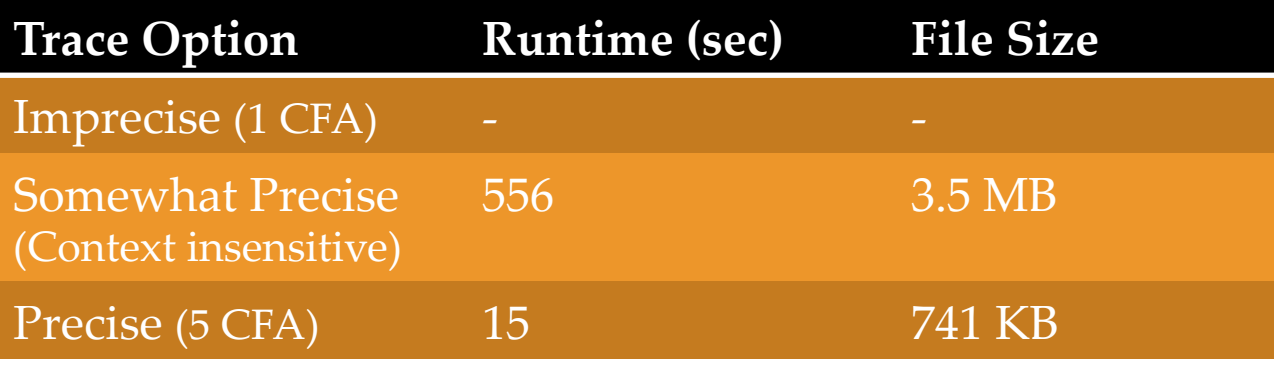

Table 2: linq\_dictionary.js

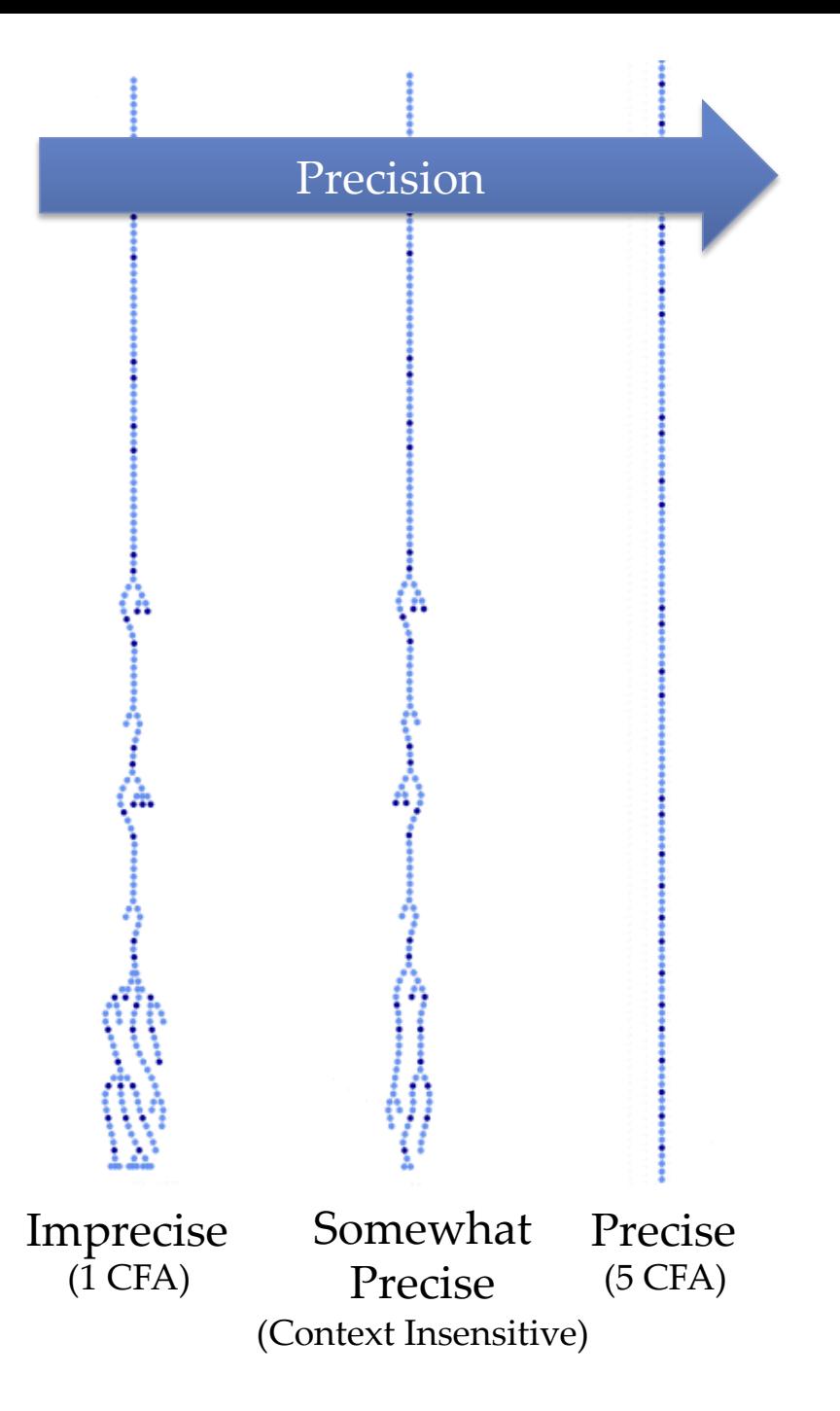

## Where is precision lost?

**Consider the** imprecise<br>graph...

**Consider the** imprecise<br>graph...

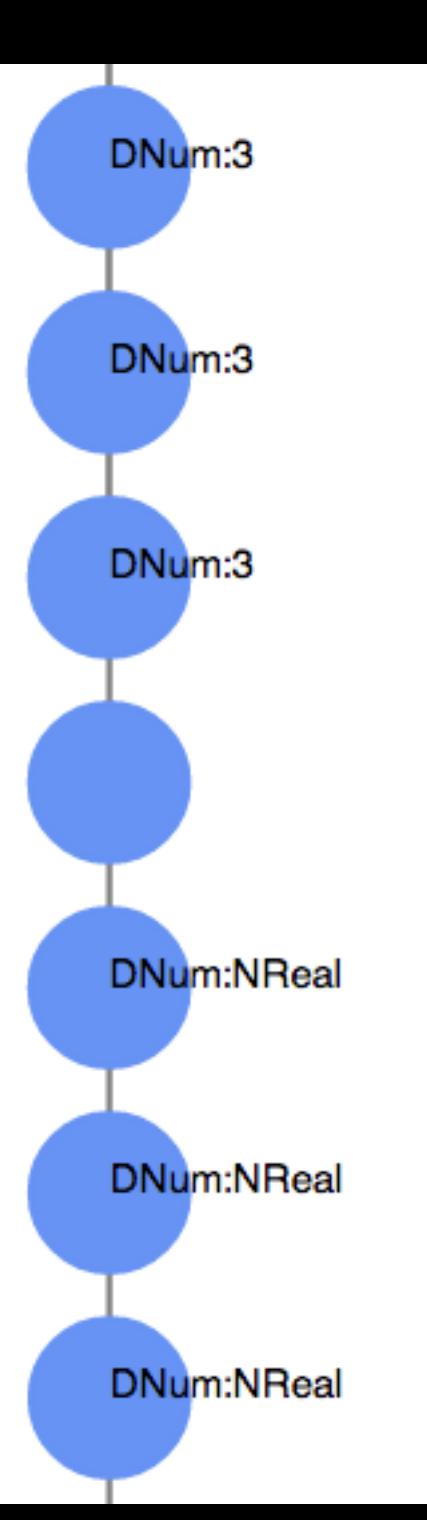

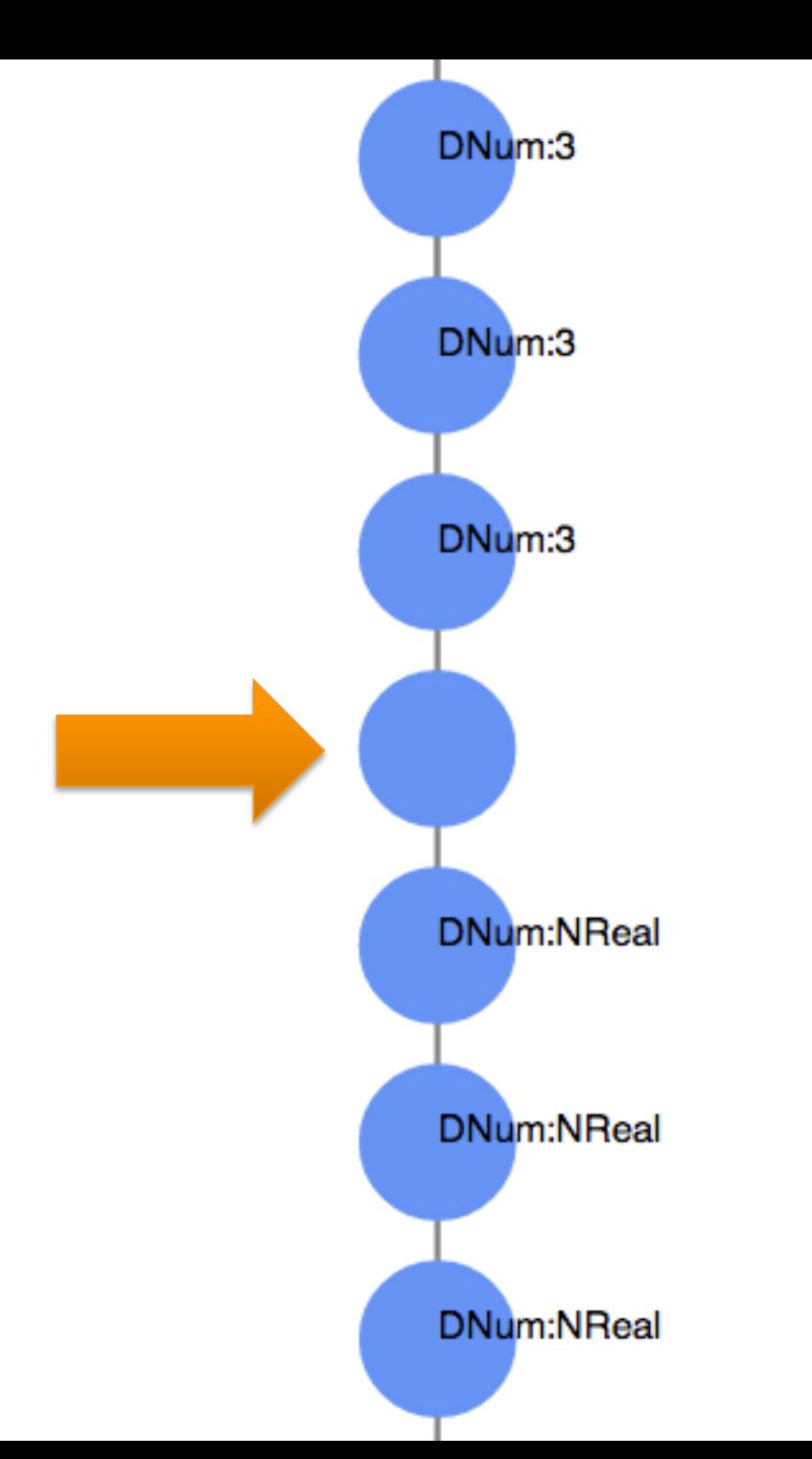

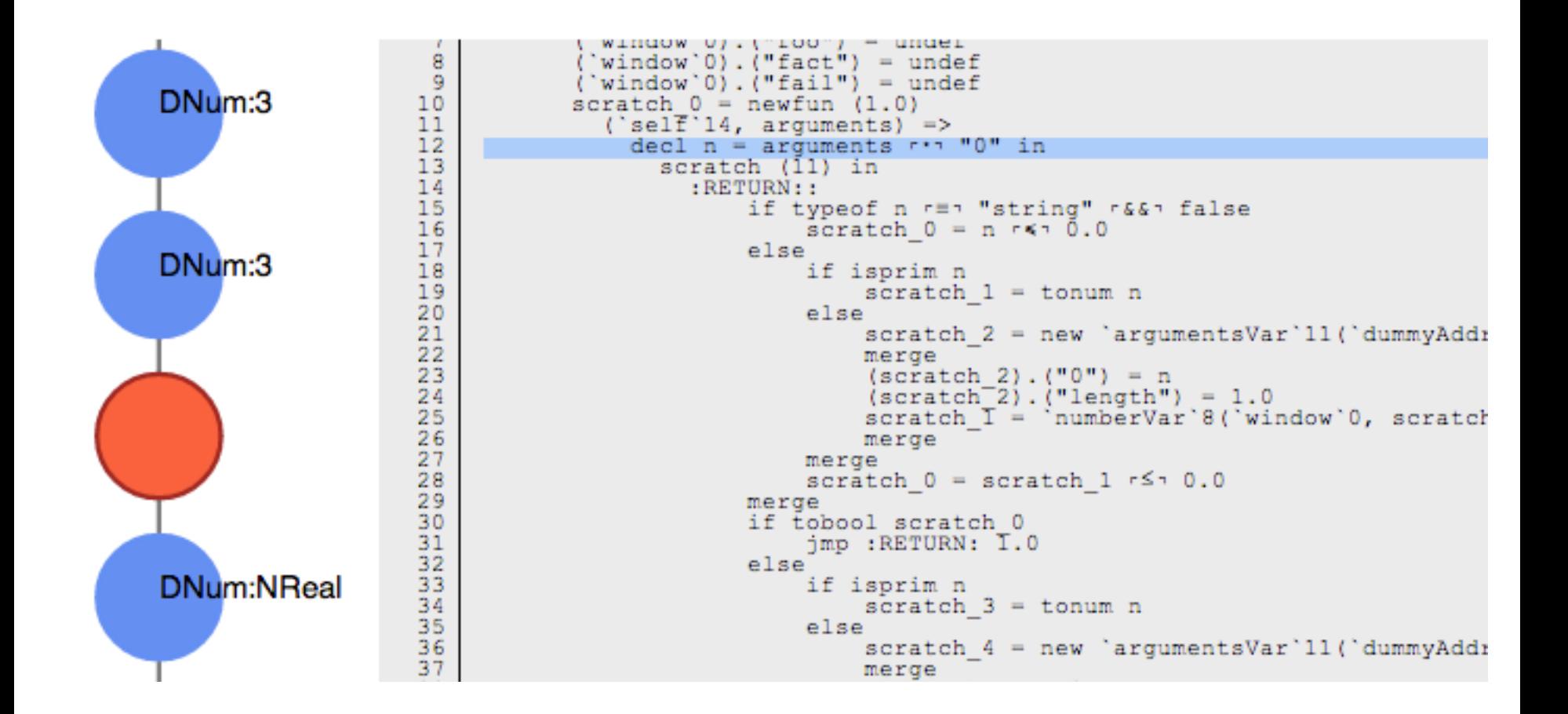

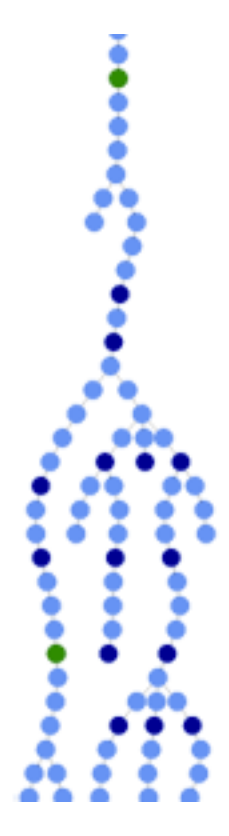

-9  $10$ 

 $11$ 

 $12$ 

13

14

15

16

17

18

19

20

 $21$ 

22

23

24

 $\overline{25}$ 

26

27

 $28$ 

29

30

 $\overline{31}$ 

32<br>33<br>34<br>35

 $36$ 

37

```
('Window'0) . ('Tail") = underscratch 0 = newfun(1.0)('self')14, arguments) =>
    decl n = arguments r \cdot \tau "0" in
      scratch (I1) in
         :RETURN:if typeof n r=" "string" r&&" false
                 scratch 0 = n \leq n 0.0
             else
                 if isprim n
                      scratch 1 = tonum n
                 else
                      scratch 2 = new 'argumentsVar'll('dummyAddr
                      merge
                      (scratch 2). ("0") = n(\text{scratch}^-2). ("length") = 1.0
                      scratch I = \text{numberVar}'8(\text{window}'0, \text{ scratch})merge
                 merge
                 scratch 0 = scratch 1 r \leq 0.0merge
             if tobool scratch 0
                 imp : RETURN: I.0
             else
                 if isprim n
                      scratch 3 = tonum n
                 else
                      scratch 4 = new 'argumentsVar'11('dummyAddr
                      merge
```
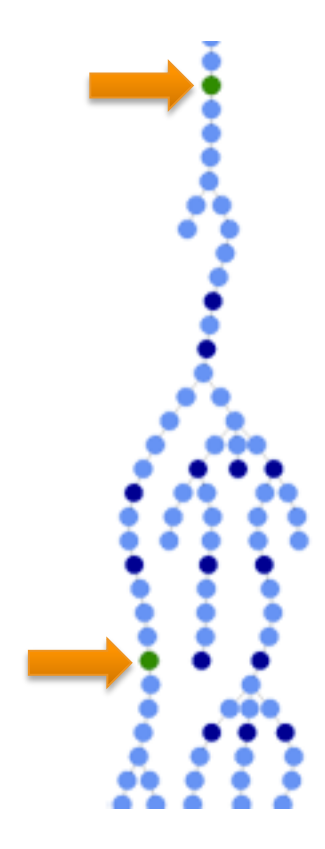

9  $10$ 

 $11$ 

 $12$ 

13

14

15

16

17

18

19

20

 $21$ 

22

23

24

 $\overline{25}$ 

26

 $\frac{1}{2}$ 

 $28$ 

29

30

 $\overline{31}$ 

32<br>33<br>34<br>35

 $36$ 

37

```
('Window'0) . ('Tail") = underscratch 0 = newfun(1.0)('self')14, arguments) =>
    decl n = arguments r \cdot \tau "0" in
      scratch (I1) in
        :RETURN:if typeof n r=" "string" r&&" false
               scratch 0 = n \leq n 0.0
           else
               if isprim n
                    scratch 1 = tonum n
               else
                    scratch 2 = new 'argumentsVar'll('dummyAddr
                   merge
                    (scratch 2). ("0") = n(\text{scratch}^-2). ("length") = 1.0
                   merge
               merge
               scratch 0 = scratch 1 r \le 1 0.0merge
           if tobool scratch 0
               jmp : RETURN: I.O
            else
               if isprim n
                    scratch 3 = tonum n
               else
                   scratch 4 = new 'argumentsVar'11('dummyAddr
                   merge
```
**Consider the** precise<br>graph...

**Consider the** precise<br>graph...

Ī

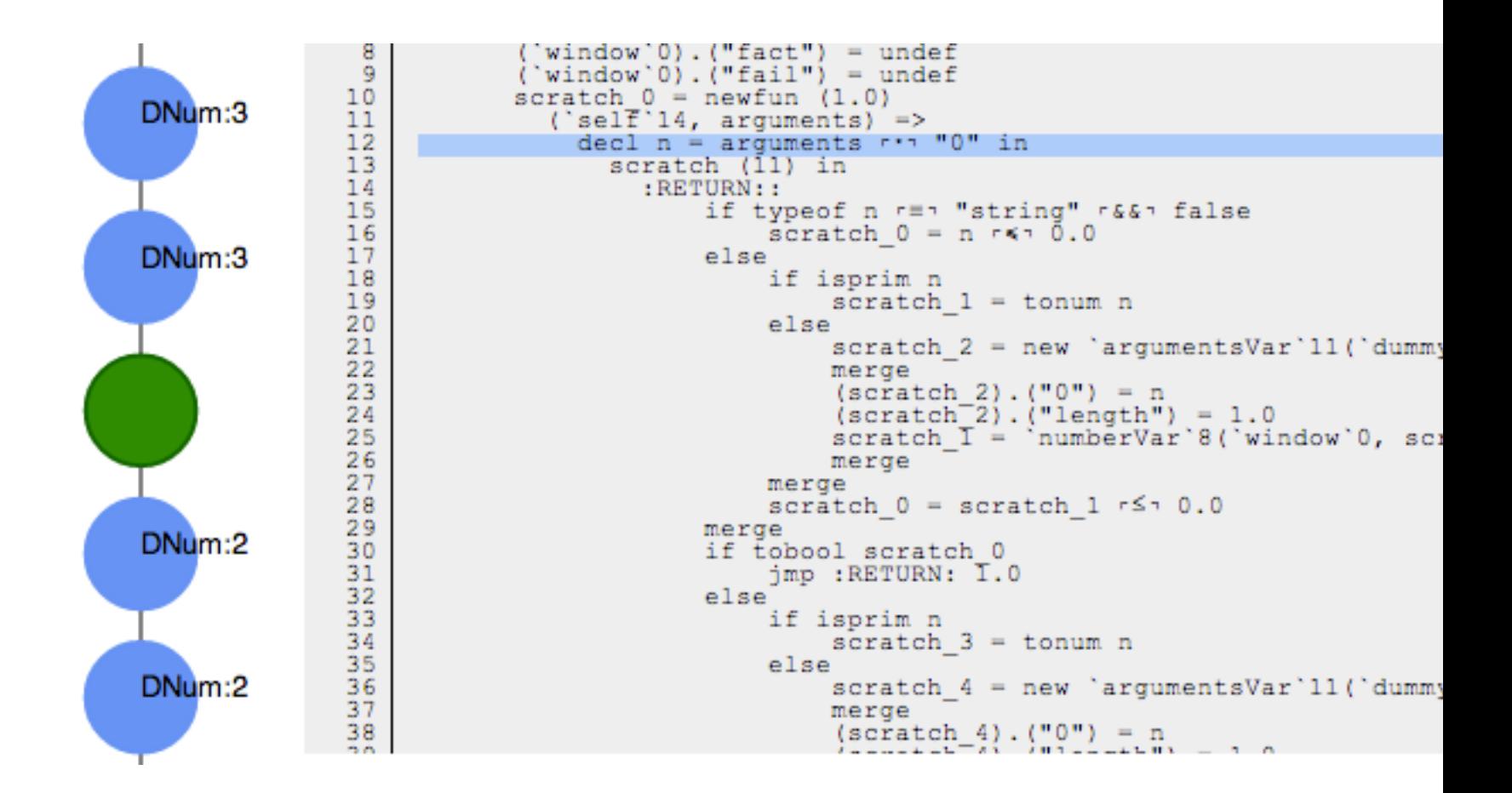

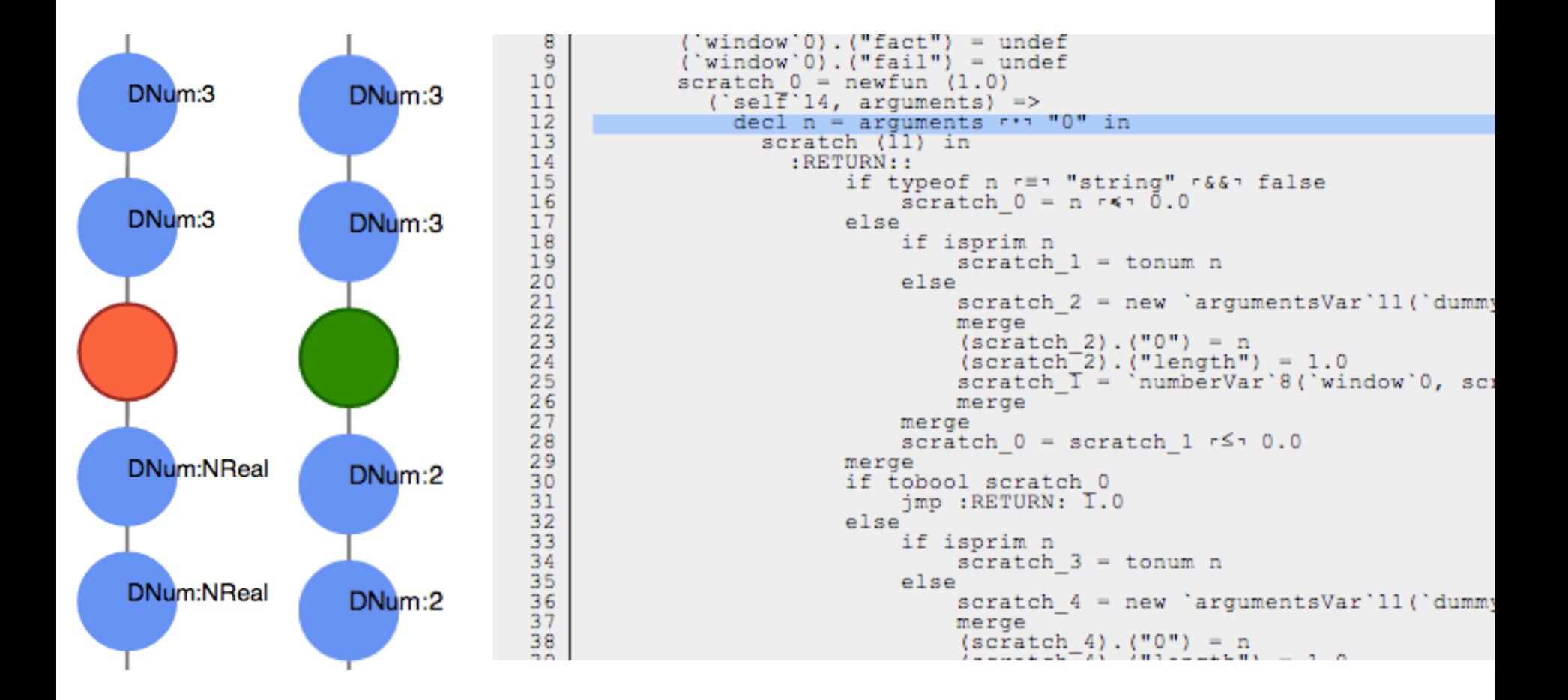

## How can we better understand programs?

## Which analyses are the most precise?

```
\Rightarrow {}
\Rightarrow {FSCI(56360)}
\Rightarrow {FSCI(56400)}
\Rightarrow {FSCI(58890)}
\Rightarrow {FSCI(58930)}
\Rightarrow {FSCI(58930)}
\Rightarrow {FSCI(58940)}
60180: DNum:NTop|
DAddr:Set(Address(-69), Address(-30), 
Address(-61), Address(-70), Address(-57), 
Address(-65), Address(-45), Address(-53), 
Address(-59), Address(-46), Address(-58), 
Address(-62), Address(-66), Address(-47), 
Address(-14), Address(-49), Address(-48), 
Address(-50), Address(-72))|DUndef
[success] Total time: 2 s, completed Jul 4, 
2013 8:07:56 PM
```
…

 $\Rightarrow$  {FSCI(58250)}

 $\Rightarrow$  {FSCI(58230)}

 $\Rightarrow$  {FSCI(58260)}

 $\Rightarrow$  {FSCI(58160)}

=> {FSCI(58170),FSCI(58240)} 

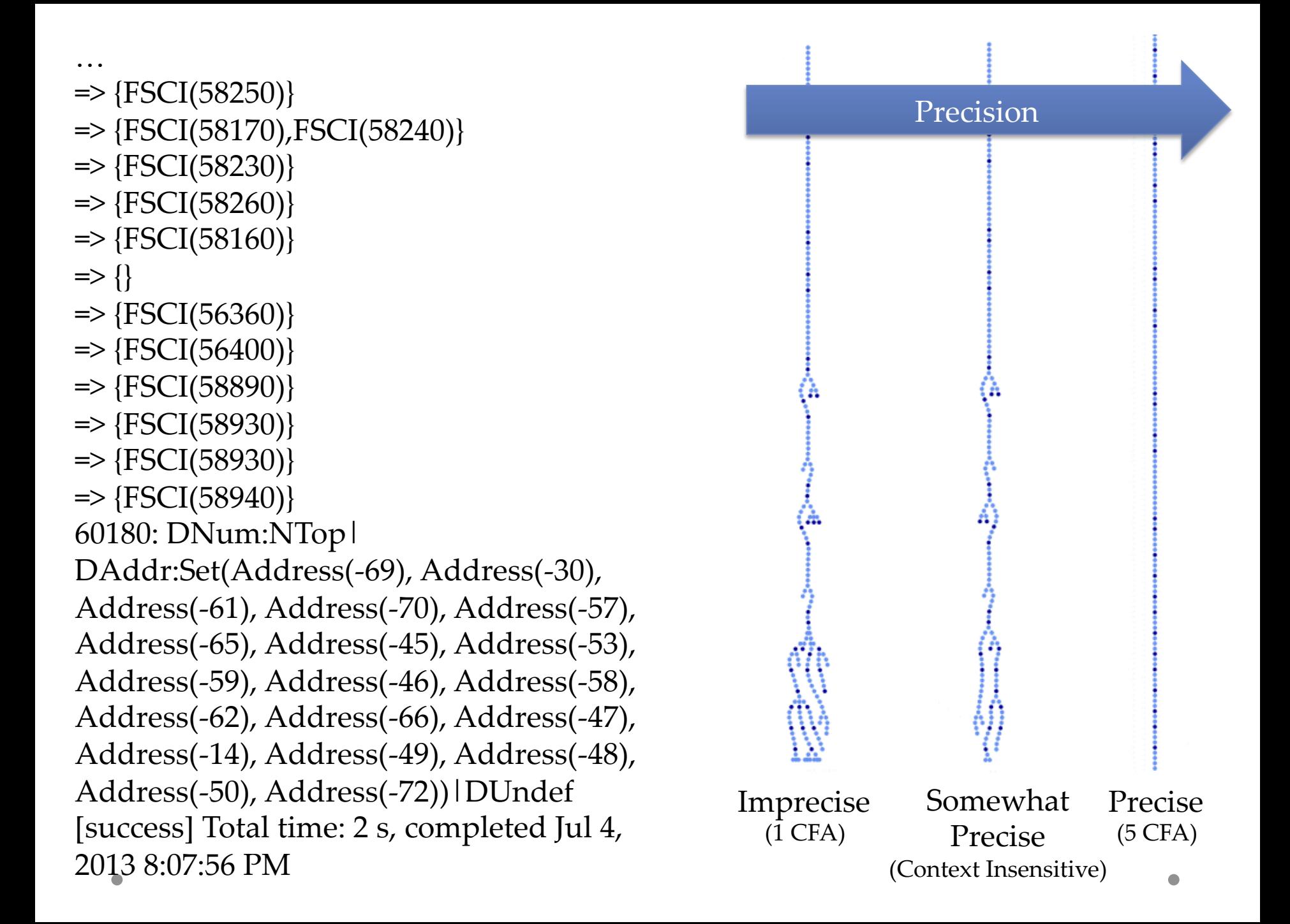

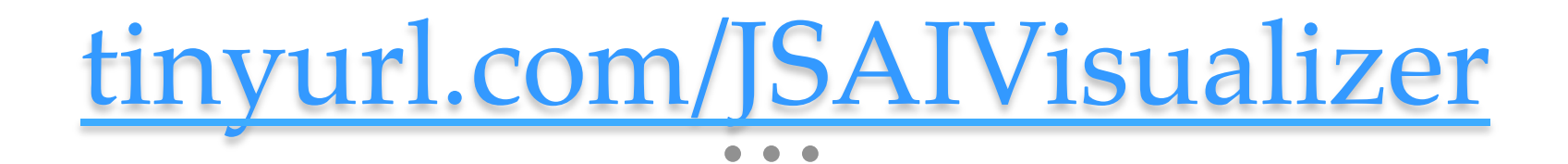